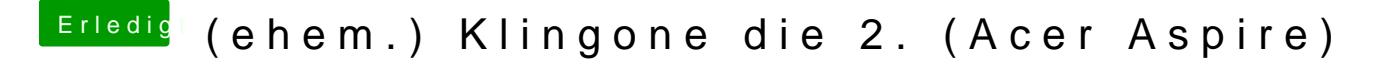

Beitrag von griven vom 18. November 2018, 22:25

Danke

Bitte mal mit dieser DSDTSDEstemaltles andere aus patched entfernen bitte u config so lassen wie gehabt.